## УЧЕБНО-ТЕМАТИЧЕСКИЙ ПЛАН программы повышения квалификации

## «Технологические процессы лазерной обработки металлов»

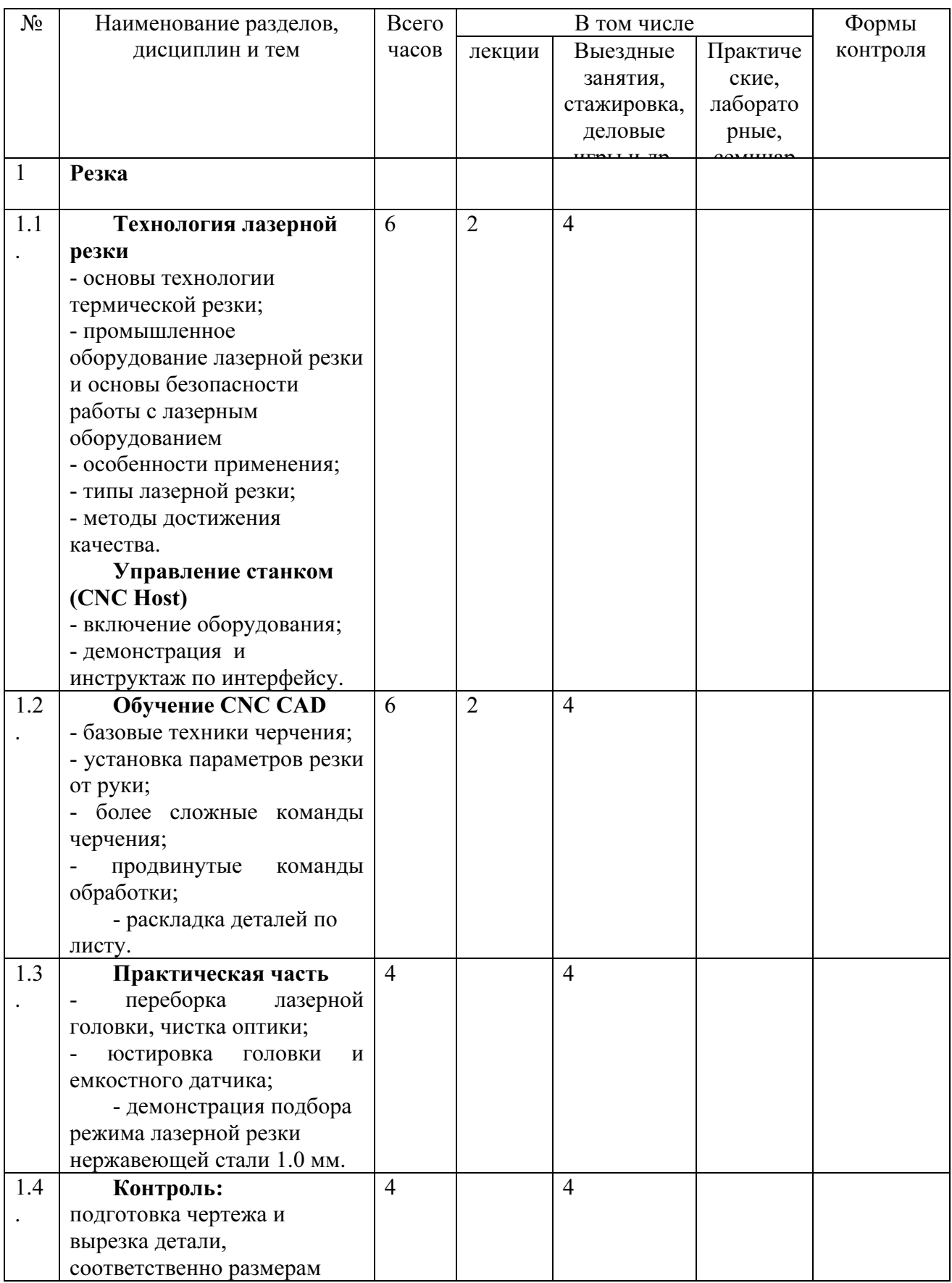

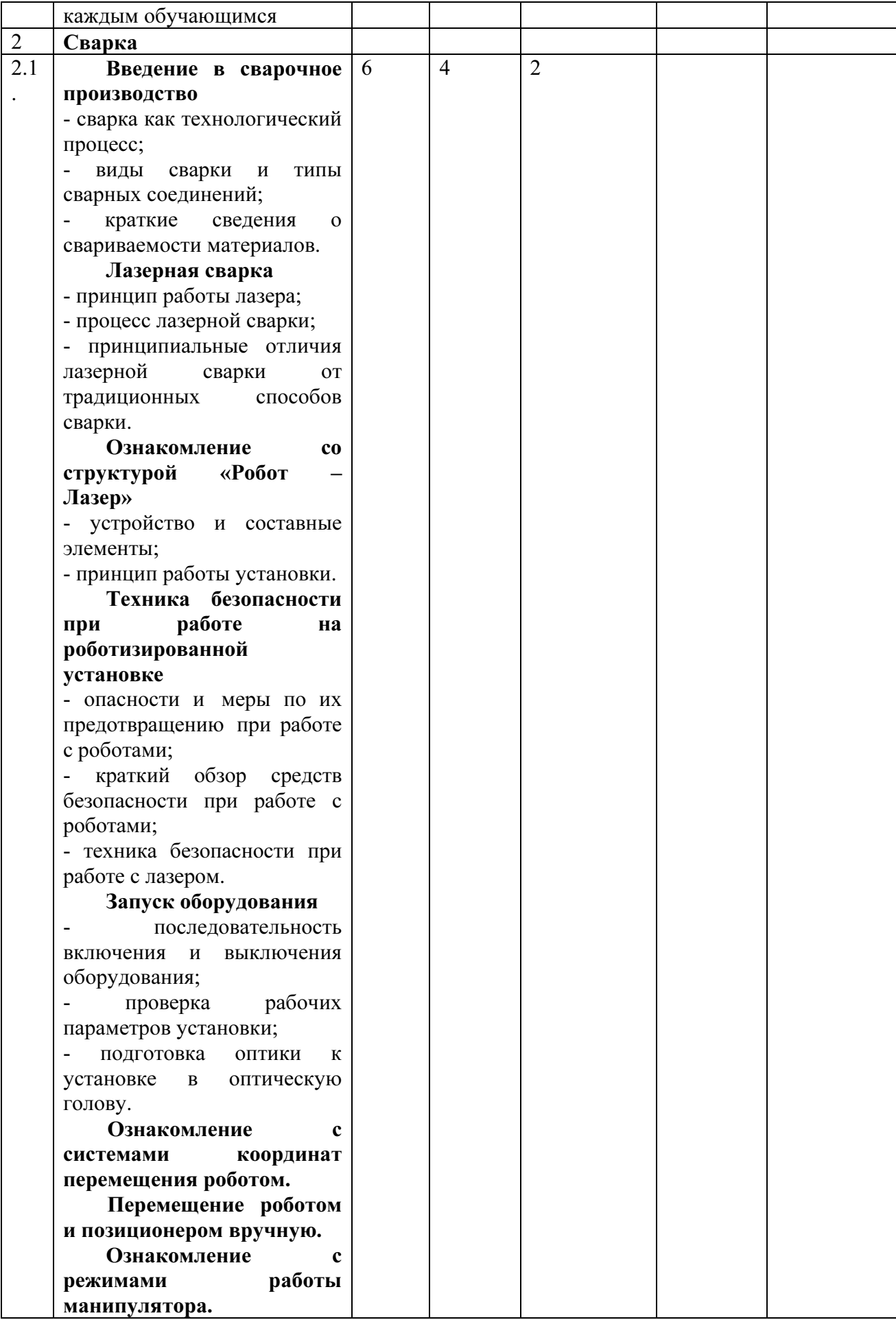

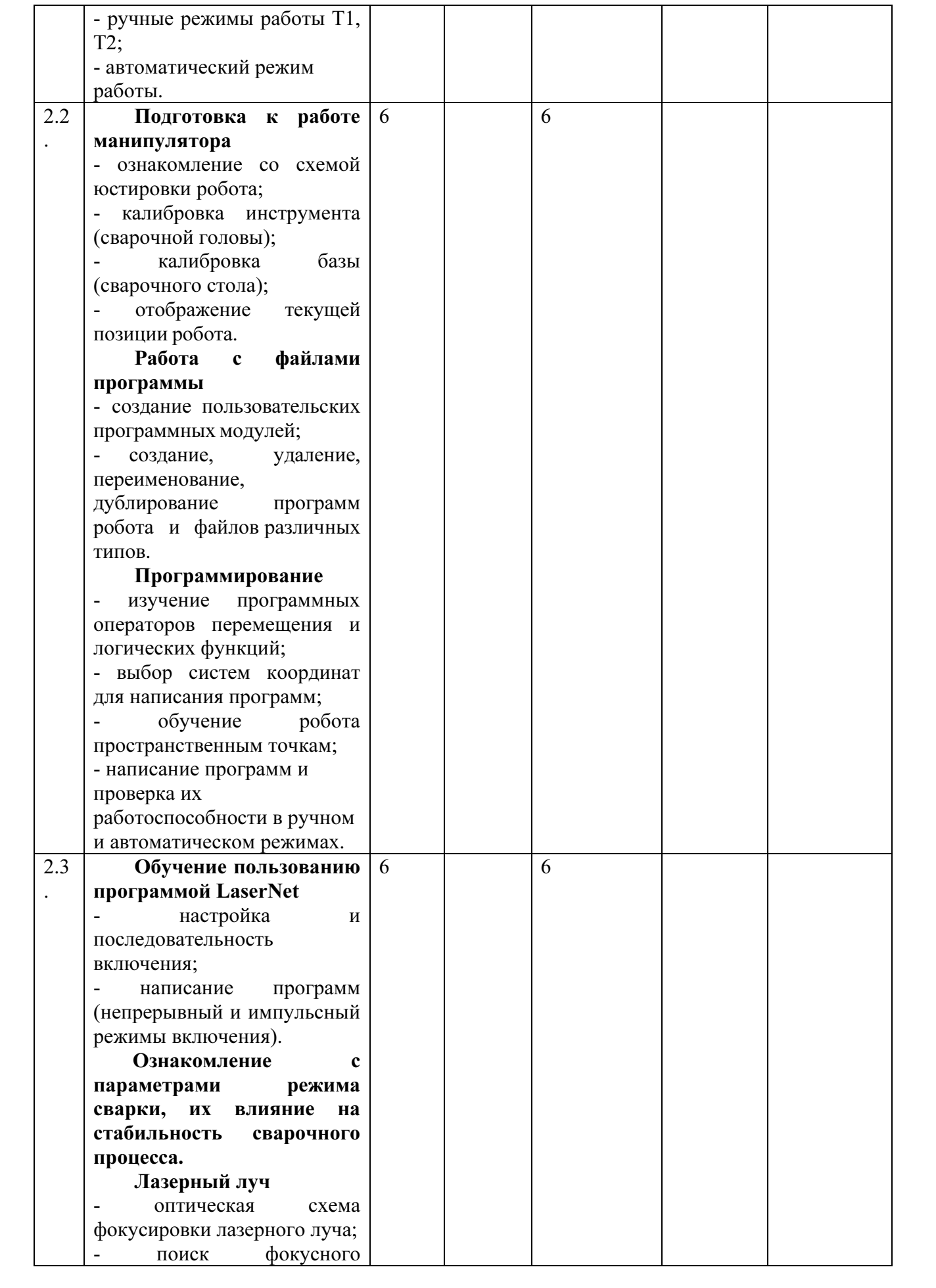

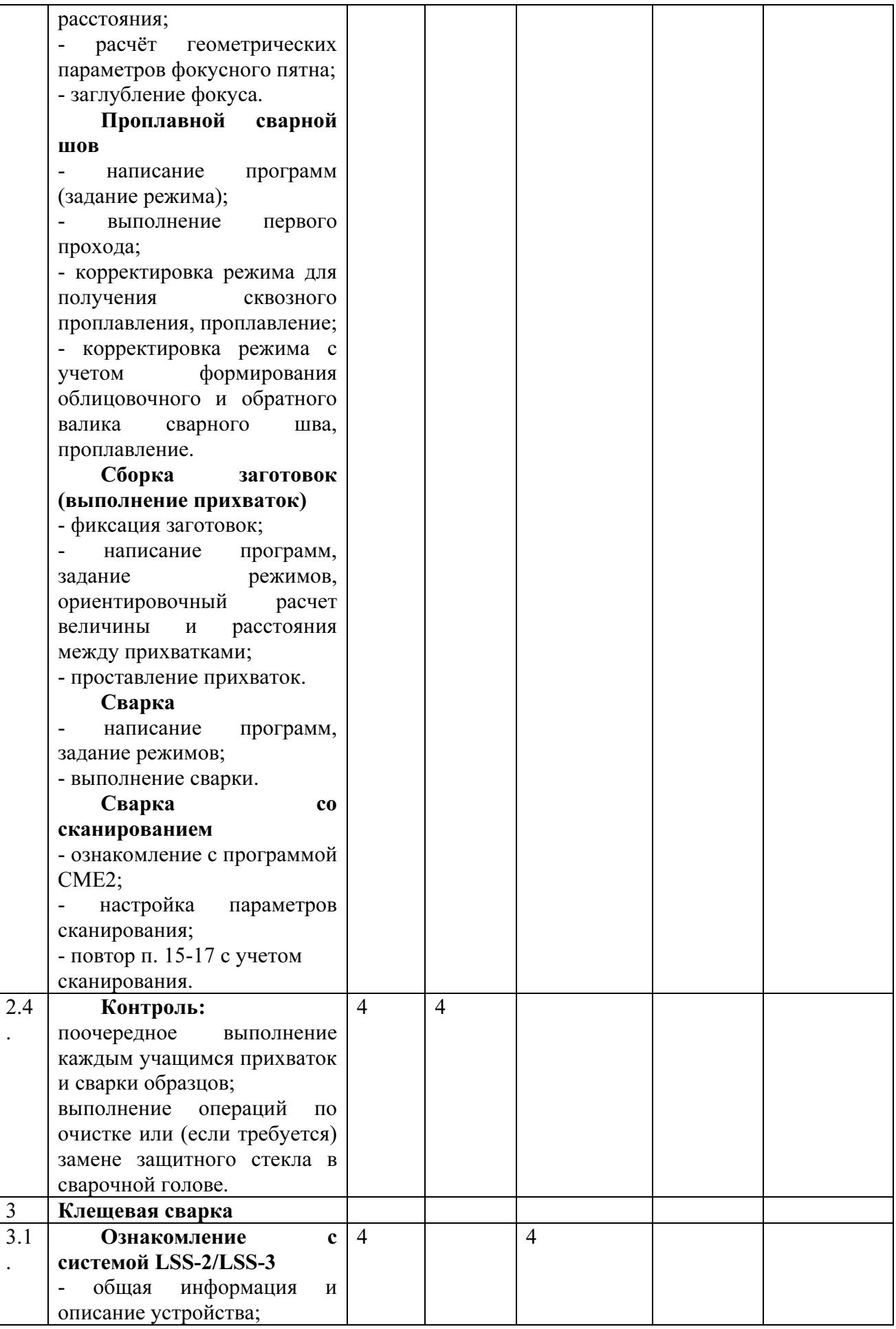

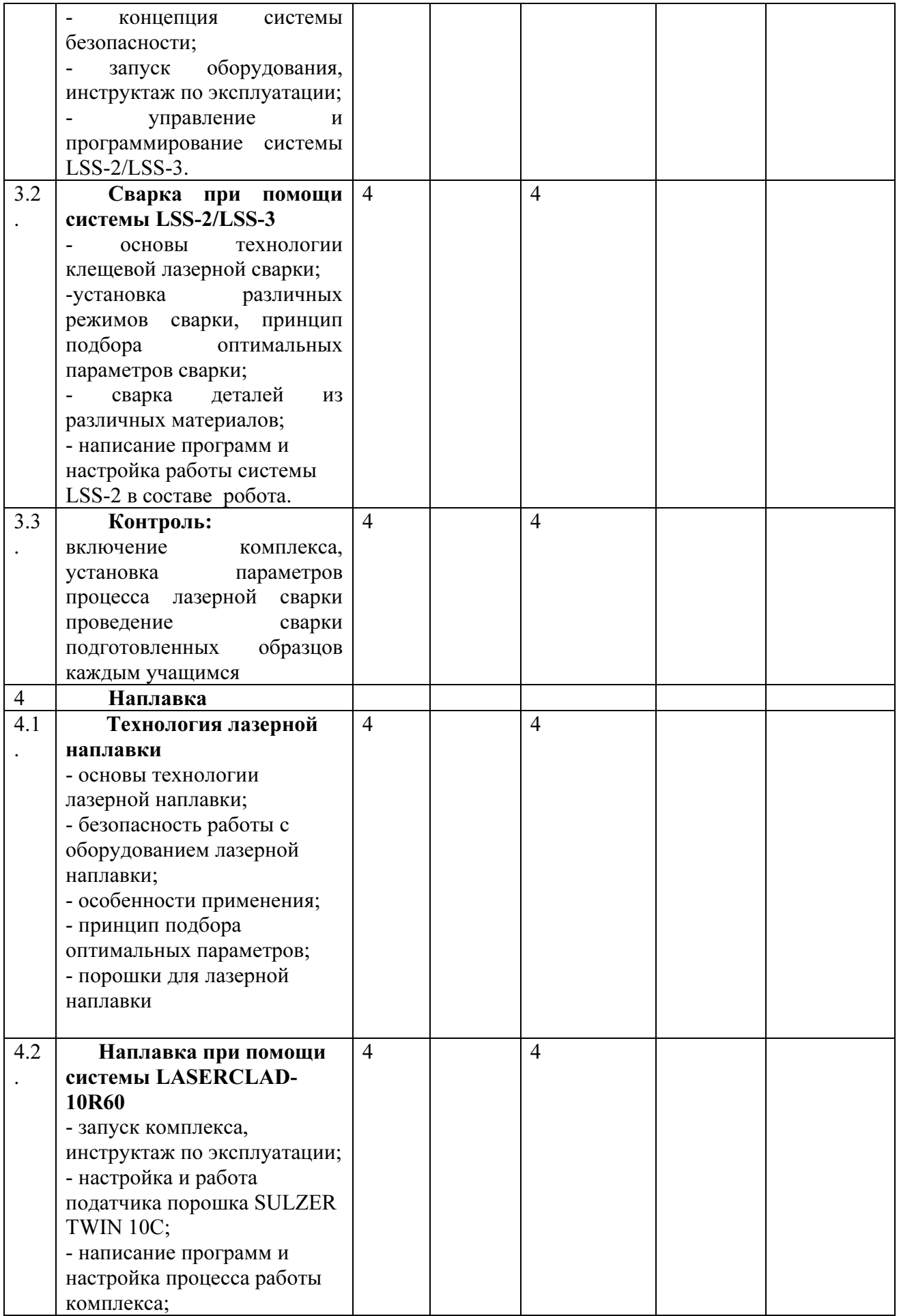

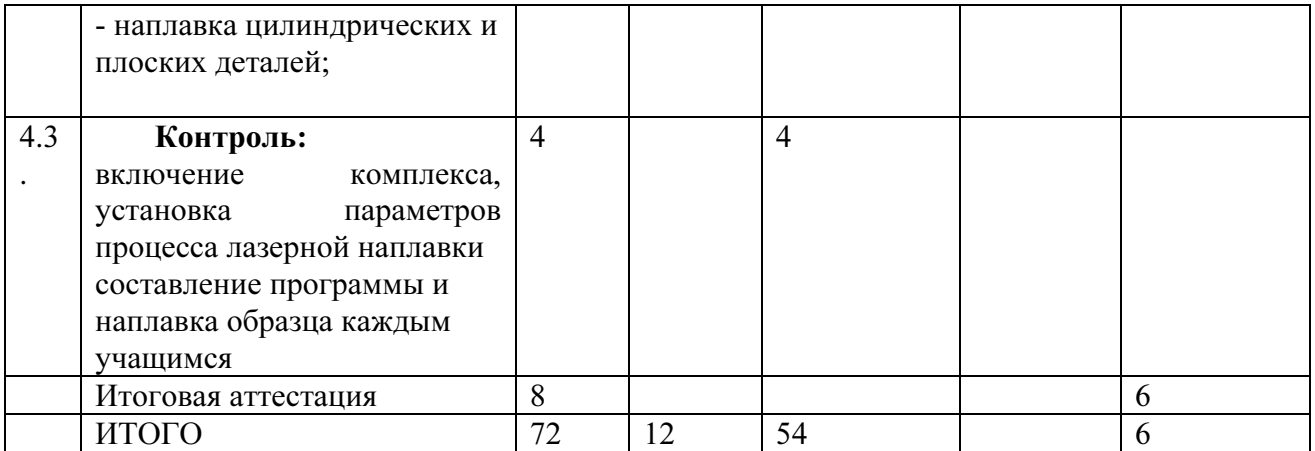